## **Foreman - Bug #18792**

# **Pressing ENTER when editing a network interface submit machine creation/update**

03/03/2017 12:13 PM - Davide Ferrari

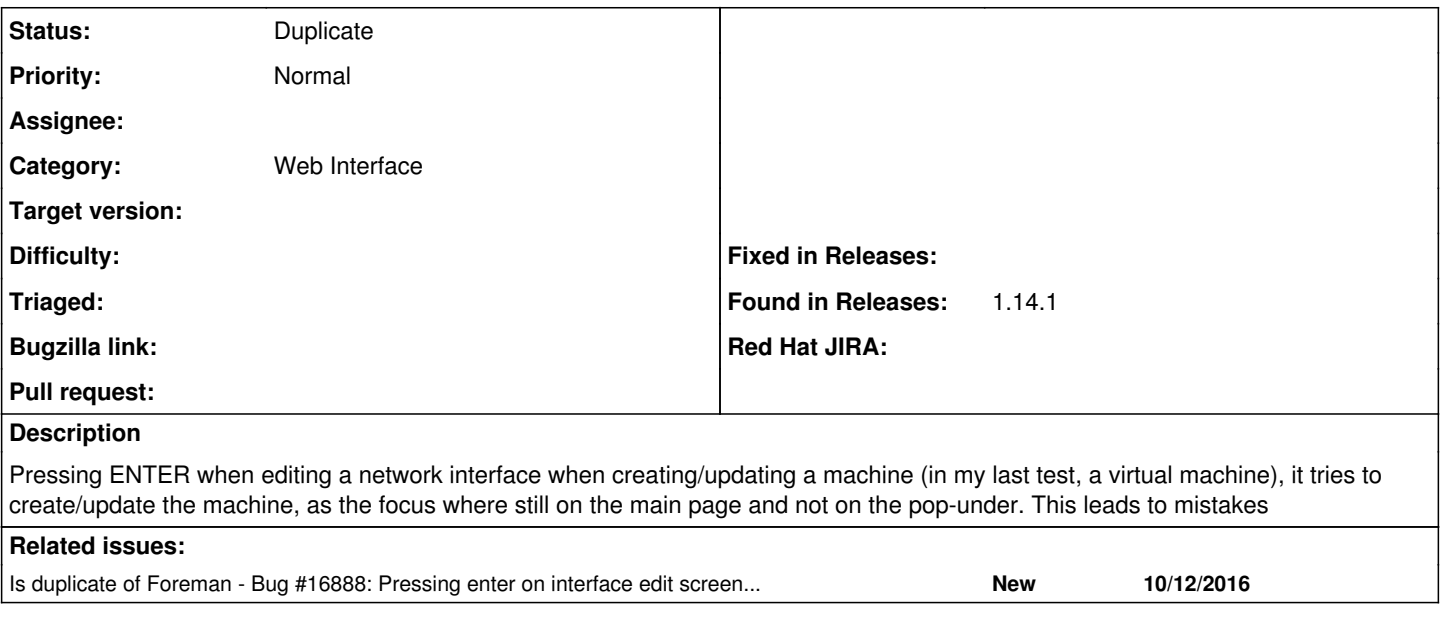

#### **History**

### **#1 - 03/06/2017 03:03 AM - Dominic Cleal**

*- Is duplicate of Bug #16888: Pressing enter on interface edit screen, triggers provisioning added*

#### **#2 - 03/06/2017 03:03 AM - Dominic Cleal**

*- Status changed from New to Duplicate*

Thanks for the report, this is tracked as  $\frac{\#16888}{\#16888}$  $\frac{\#16888}{\#16888}$  $\frac{\#16888}{\#16888}$ .